## **command - setSelection**

## **Parameters:**

.

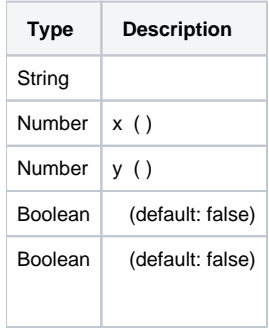

## **Example:**

editor.execCommand('setSelection', 100, 100, false, true);